# VARIABLE ALÉATOIRE Analyse - Chapitre 8

# Table des matières

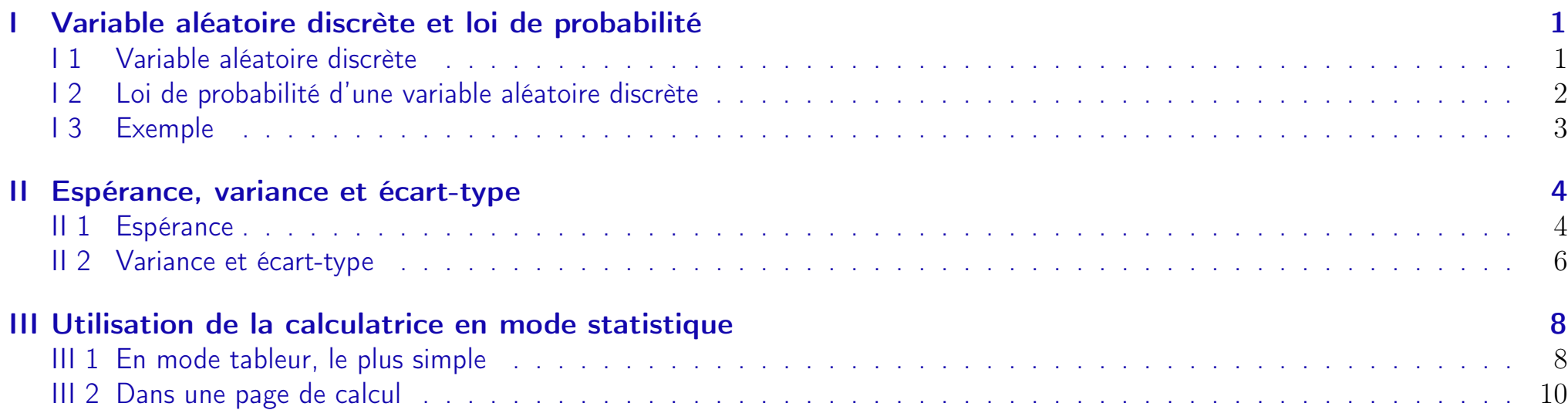

Dans ce chapitre,  $n, p$  et  $i$  désignent des entiers naturels.

# <span id="page-1-0"></span>Variable aléatoire discrète et loi de probabilité

# <span id="page-1-1"></span>I 1 Variable aléatoire discrète

#### DEFINITION :

On considère une expérience aléatoire associée à un univers  $\Omega$  fini.

 $\Omega = \{e_1; e_2; e_3; ...; e_m\}, e_1; e_2; e_3; ...; e_m$  sont les **événements élémentaires** de  $\Omega$ .

Une variable aléatoire X sur  $\Omega$  est une fonction qui, à chaque issue  $e_i$  (i entier naturel compris entre 1 et m), de  $\Omega$ , associe **un nombre réel**, de l'ensemble  $\{x_1; x_2; x_3; ...; x_n\}$ .

# REMARQUE(S) :

- Une variable aléatoire est généralement notée par une lettre majuscule :  $X, Y, Z, ...$
- $\bullet$  On note  $X = x_i$ , avec  $1 \leq i \leq n$ , l'événement " $X$  prend la valeur  $x_i$ ".
- Comme  $\Omega$  est fini, l'ensemble des valeurs prises par X (ses images) est également fini. On parle de variable aléatoire discrète.

• Comme plusieurs événements élémentaires peuvent être associés à un même nombre  $x_i$  (j entier naturel compris entre 1 et  $n,$  on a  $n \leqslant m$ .

Exemple : On lance un dé équilibré. Si le résultat obtenu est 1 ou 6, on gagne 2 euros. Si le résultat est 5 alors on gagne 1 euro. Pour les autres faces, on perd un euro. On définit la variable aléatoire  $X$  qui décrit les gains de ce jeu. Ainsi, on a :  $X(1) = \ldots$ ;  $X(2) = \ldots$ ;  $X(3) = \ldots$ ;  $X(4) = \ldots$ ;  $X(5) = \ldots$ ;  $X(6) = \ldots$ .

# <span id="page-2-0"></span>I 2 Loi de probabilité d'une variable aléatoire discrète

#### DEFINITION :

Soit X une variable aléatoire discrète prenant les valeurs :  $\{x_1; x_2; x_3; ...; x_n\}$ . Lorsqu'à chaque  $x_i$  on associe la probabilité de l'événement  $(X = x_i)$ , on définit la loi de probabilité de X. On représente généralement cette loi à l'aide d'un tableau :

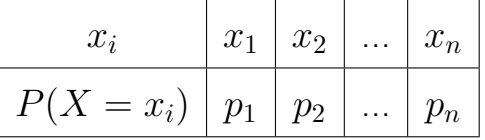

#### PROPRIETE :

Dans le tableau qui donne la loi de probabilité d'une variable aléatoire, la somme des probabilités est égale à 1. C'est-à-dire :

$$
\sum_{i=1}^{n} p_i = p_1 + p_2 + \dots + p_n = 1
$$

Exemple (suite) :

La loi de probabilité de la v. a. est :

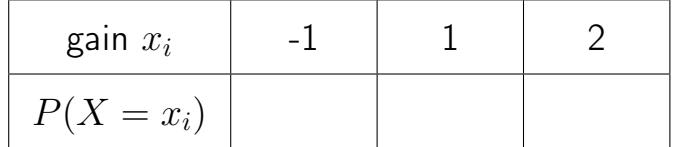

# <span id="page-3-0"></span>I 3 Exemple

Dans une urne, on place 3 boules rouges et 1 boule verte. On tire successivement deux boules de cette urne. Le tirage d'une boule verte rapporte 1 euro et celui d'une boule rouge nous fait perdre 0,5 euro.

Partie A : Tirage AVEC remise - Partie B : Tirage SANS remise

Pour chaque partie, répondre aux questions suivantes :

- 1. Modéliser la situation par un arbre pondéré.
- 2. Donner toutes les issues possibles et leur probabilités associées.
- 3. Donner la loi de probabilité du gain algébrique.

# <span id="page-4-0"></span>II Espérance, variance et écart-type

Dans cette partie, on appelle X la VA prenant les valeurs  $\{x_1; x_2; x_3; ...; x_n\}$  associées aux probabilités  $\{p_1; p_2; p_3; ...; p_n\}$ .

# <span id="page-4-1"></span>II 1 Espérance

### II 1 a Définition

### DEFINITION :

**Définition :** L'espérance mathématique de la loi de probabilité de X est le nombre réel, noté  $E(X)$ , défini par :

$$
E(X) = \sum_{i=1}^{n} p_i x_i = p_1 x_1 + p_2 x_2 + p_3 x_3 + \dots + p_n x_n
$$

### REMARQUE(S) :

Le calcul de l'espérance mathématique est un calcul de  ${\bf moves}$ enne des valeurs  $x_i$ , pondérées par les probabilités  $p_i.$ 

# REMARQUE(S) :

#### Remarque importante :

Si  $X$  est une v.a. égale à un gain algébrique (positif, ou négatif dans le cas d'une perte) dans une expérience aléatoire représentant un jeu, alors :

- Si  $E(X) > 0$ , alors le jeu est dit favorable au joueur (et défavorable à l'organisateur).
- Si  $E(X) < 0$ , alors le jeu est dit **défavorable** au joueur (et **favorable** à l'organisateur).
- Si  $E(X) = 0$ , alors le jeu est dit équitable.

L'espérance mathématique s'interprète alors comme le gain algébrique moyen, espéré à chaque partie.

#### II 1 b Linéarité de l'espérance

#### PROPRIETE :

Soit *a* et *b* deux réels et *X* une v.a. Alors :  $E(aX + b) = aE(X) + b$ .

#### DEMONSTRATION :

Si X prend les valeurs  $x_1, x_2, ..., x_n$  alors  $aX + b$  prend les valeurs  $ax_1 + b$ ,  $ax_2 + b$ , ...,  $ax_n + b$ . Donc quelle que soit la valeur de i, la probabilité de  $X = x_i$  est égale à la probabilité de  $aX + b = ax_i + b$ . Si on pose  $P(X=x_i)=p_i$ , on a alors :

$$
E(aX + b) = \sum_{i=1}^{n} (ax_i + b) P(aX + b = ax_i + b) = \sum_{i=1}^{n} (ax_i + b)p_i = \sum_{i=1}^{n} ax_i p_i + \sum_{i=1}^{n} bp_i = a \sum_{i=1}^{n} p_i x_i + b \sum_{i=1}^{n} p_i
$$
  
Or 
$$
\sum_{i=1}^{n} p_i x_i = E(X)
$$
 et 
$$
\sum_{i=1}^{n} p_i = 1
$$
 donc 
$$
E(aX + b) = aE(X) + b.
$$

# <span id="page-6-0"></span>II 2 Variance et écart-type

#### II 2 a Définitions

#### DEFINITION :

#### Définition :

La variance de la loi de probabilité de X est le **nombre réel positif** noté  $V(X)$  défini par :

$$
V(X) = \sum_{i=1}^{n} p_i (x_i - E(X))^2
$$

#### DEFINITION :

L'écart-type de la loi de probabilité de  $X$  est le nombre réel positif noté  $\sigma(X)$  défini par :

 $\sigma(X) = \sqrt{V(X)}$ 

#### II 2 b Propriétés de la variance

PROPRIETE : Propriété 1 (Formule de König-Huygens)

Soit X une VA.

Alors :

$$
V(X) = \sum_{i=1}^{n} p_i x_i^2 - \left(\sum_{i=1}^{n} p_i x_i\right)^2 = E(X^2) - E(X)^2
$$

#### DEMONSTRATION :

$$
V(X) = \sum_{i=1}^{n} p_i (x_i - E(X))^2 = \sum_{i=1}^{n} p_i (x_i^2 - 2 \times x_i \times E(X) + E(X)^2) = \sum_{i=1}^{n} p_i x_i^2 - 2E(X) \sum_{i=1}^{n} p_i x_i + E(X)^2 \sum_{i=1}^{n} p_i
$$
  
or 
$$
\sum_{i=1}^{n} p_i x_i^2 = E(X^2) , \sum_{i=1}^{n} p_i x_i = E(X)
$$
 et 
$$
\sum_{i=1}^{n} p_i = 1
$$
 donc 
$$
V(X) = E(X^2) - 2E(X)^2 + E(X)^2 = E(X^2) - E(X)^2
$$

# PROPRIETE : Propriété 2

Soit *a* et *b* deux réels et *X* une VA.

Alors :  $V(aX + b) = a^2 V(X)$  et l'écart-type  $\sigma(aX + b) = |a|\sigma(X)$ .

#### DEMONSTRATION :

$$
V(aX + b) = \sum_{i=1}^{n} p_i(ax_i + b - E(aX + b))^2 \text{ donc } V(aX + b) = \sum_{i=1}^{n} p_i(ax_i + b - (aE(X) + b))^2
$$
  

$$
V(aX + b) = \sum_{i=1}^{n} p_i(ax_i - aE(X))^2 \text{ donc } V(aX + b) = \sum_{i=1}^{n} p_i a^2 (x_i - E(X))^2
$$
  

$$
V(aX + b) = a^2 \sum_{i=1}^{n} p_i (x_i - E(X))^2 \text{ donc } V(aX + b) = a^2 V(X)
$$
  

$$
\sigma(aX + b) = \sqrt{V(aX + b)} = \sqrt{a^2 V(X)} = |a|\sigma(X)
$$

# <span id="page-8-0"></span>III Utilisation de la calculatrice en mode statistique

# <span id="page-8-1"></span>III 1 En mode tableur, le plus simple

On reproduit le tableau de la loi probabilité de la variable aléatoire : on met les valeurs prises par la variable aléatoire dans la colonne  $A$  et les **probabilités** associées, sur la ligne correspondante, en colonne  $B$ . On remarquera que sur cet exemple, ce ne sont pas les probabilités qui ont été entrées (nombres supérieurs à 1) mais une valeur entière proportionnelle à la probabilité correspondante, ce qui revient au même pour le calcul automatique de la moyenne et de la variance, et peut simplifier le travail de saisie.

Puis on demande les résultats d'un calcul statistique « standard » en faisant : Menu 4,1,1, Nombre de listes : 1

Puis, au choix (les deux écrans ci-dessous) :

- soit un nom de variable a été attribué aux colonnes et en utilisant le menu déroulant de la flèche entourée en rouge ci-dessous, on sélectionne celui qui convient. **ÉCRAN A GAUCHE**.

- soit on utilise le « nom » de la colonne du tableur de base :  $a[$   $], b[$   $], \ldots$  Dans ce cas, les crochets stipulent qu'il s'agit de noms de colonnes. ÉCRAN A DROITE

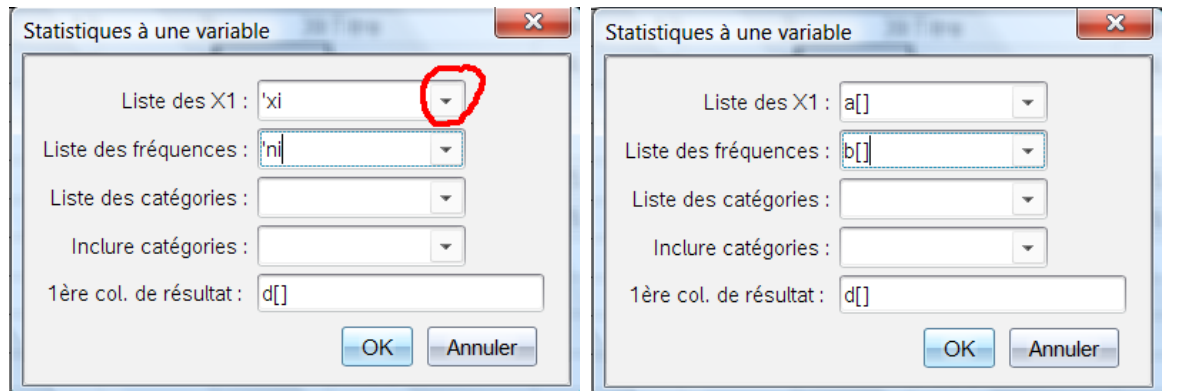

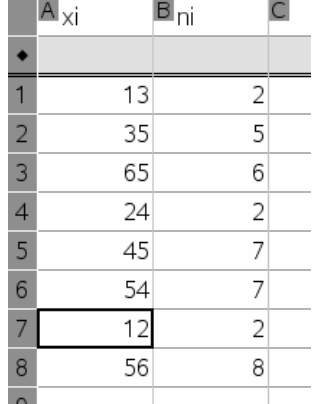

On obtient alors :

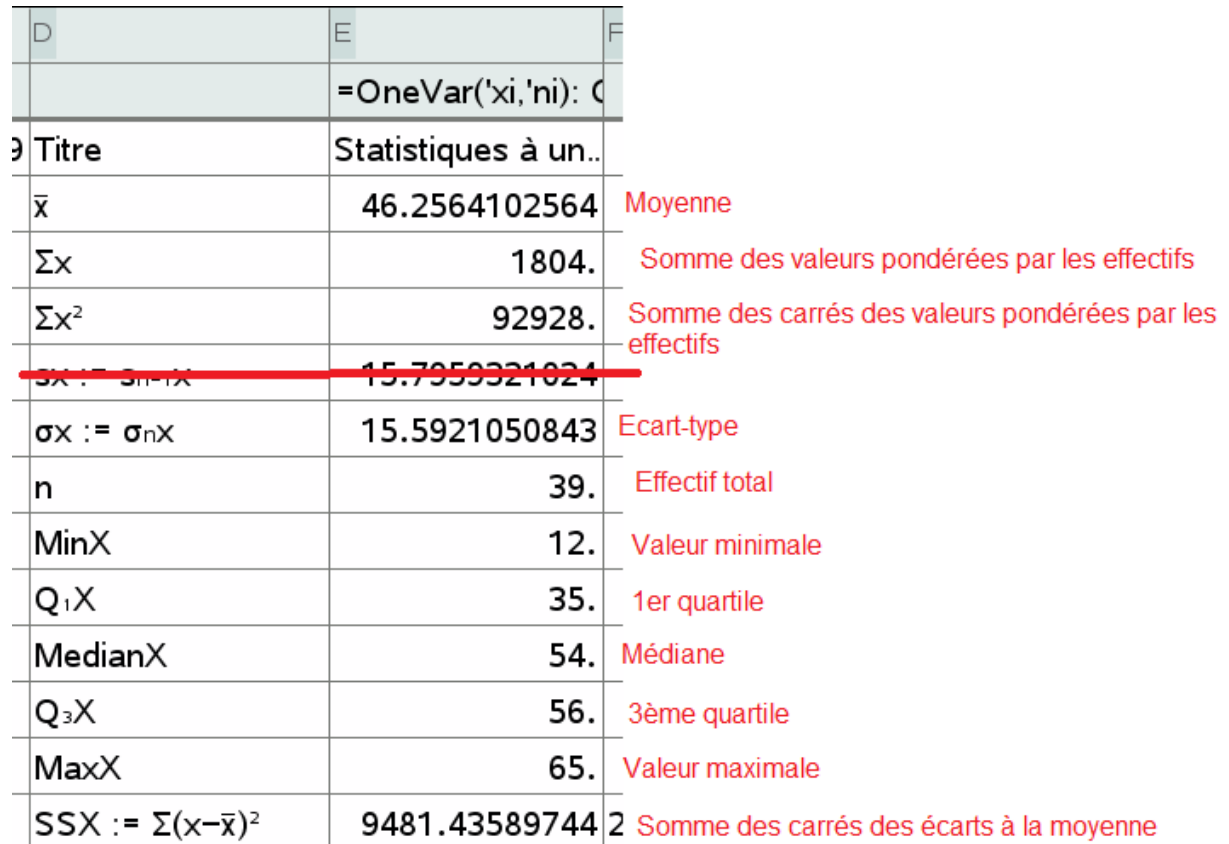

Analyse de ces données dans le cas où les valeurs exactes des indicateurs (moyenne, variance) nous sont demandées :

1) Pour obtenir la valeur exacte de la moyenne (la calculatrice donne ici une valeur approchée !), vous prenez la valeur exacte de la somme des valeurs pondérées par les effectifs que vous divisez par l'effectif total, ici cela nous donne la fraction  $\frac{1804}{30}$ 39 qui est irréductible et est donc la valeur EXACTE de cette moyenne.

2) Pour obtenir la valeur exacte de la variance (la calculatrice donne ici une valeur approchée de sa racine carrée : l'écart-type), prendre la valeur exacte de la somme des carrés des valeurs pondérées par les effectifs que vous divisez par l'effectif total, puis soustraire à ce résultat le carré de la valeur exacte de la moyenne ici cela

nous donne :  $\frac{92928}{20}$ 39 −  $\left(\frac{1804}{39}\right)^2$ = 369776 1521 qui est irréductible et est donc la valeur EXACTE de cette variance.

Pour l'écart-type il suffit de prendre la racine carrée de la variance.

# <span id="page-10-1"></span><span id="page-10-0"></span>III 2 Dans une page de calcul

On peut également le faire dans une page de calcul :

mean() pour la moyenne et stDevPop() pour l'écart-type Les listes de nombres doivent être mis entre accolades :

J'ai repris les mêmes séries de nombres ici en utilisant :

- soit la liste écrite en détail (13,35,65,24,45,54,12,56,2,5,6,2,7,7,2,8)

- soit les noms des listes déjà donnés dans la page de tableur du même fichier (xi, ni). Les deux fonctionnent bien entendu !

Vous pouvez obtenir au choix la valeur exacte ou approchée en utilisant la touche "enter" ou les touches "ctrl enter".

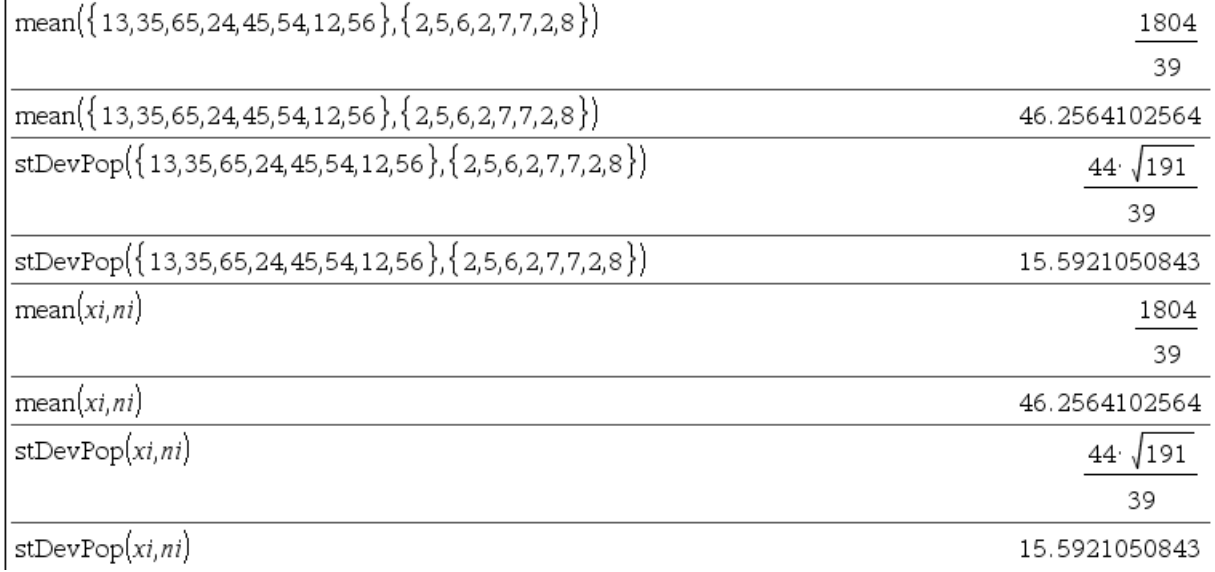